### **Recreation**

An integer is divided by 9 when <sup>a</sup> certain one of its digits is deleted, and the resulting number is again divisible by 9.

- a. Prove that actually dividing the resulting number by 9 results in deleting another digit.
- b. Find all integers satisfying the conditions of this problem.

**CS61B Lecture #11: Examples: Comparable & Reader + Some Features Supporting Abstraction**

## **Comparable**

 Java library provides an interface to describe Objects that have <sup>a</sup> natural order on them, such as String, Integer, BigInteger and BigDecimal:

```
public interface Comparable { // For now, the Java 1.4 version
 /** Returns value <0, == 0, or > 0 depending on whether THIS is
   * <, ==, or > OBJ. Exception if OBJ not of compatible type. */
  int compareTo(Object obj);
}
```
Might use in <sup>a</sup> general-purpose max function:

```
/** The largest value in array A, or null if A empty. */
public static Comparable max(Comparable[] A) {
  if (A.length == 0) return null;
  Comparable result; result = A[0];
  for (int i = 1; i < A. length; i \neq 1)
    if (result.compareTo(A[i]) < 0) result = A[i];
  return result;
\left\{ \right\}
```
• Now max(S) will return maximum value in S if S is an array of Strings, or any other kind of Object that implements Comparable.

Last modified: Sun Sep 19 22:18:29 2021 CS61B: Lecture #11 3

### **Examples: Implementing Comparable**

```
/** A class representing a sequence of ints. */
class IntSequence implements Comparable
{
    private int[] myValues;
    private int myCount;
    ...
    public int get(int
k) { return myValues[k];
}
    @Override
    public int compareTo(Object obj) {
       IntSequence
x = (IntSequence) obj; // Blows up if obj not an IntSequence
       for (int
i = 0; i < myCount && i < x.myCount; i += 1)
{
           if (myValues[i] < x.myValues[i])
{
              return -1;
           } else if (myValues[i] > x.myValues[i])
{
              return 1;
       }
       return myCount - x.myCount; // <0 iff myCount < x.myCount
    }
}
```
# **Implementing Comparable II**

- Also possible to add an interface retroactively.
- If IntSequence did not implement Comparable, but did implement compareTo (without @Override), we could write class ComparableIntSequence extends IntSequence implements Comparable {
	- }
- Java would then "match up" the compareTo in IntSequence with that in Comparable.

## **Java Generics (I)**

 We've shown you the old Java 1.4 Comparable. The current version uses <sup>a</sup> newer feature: Java generic types:

```
public interface Comparable<T> {
    int compareTo(T x);
}
```
- Here, T is like a formal parameter in a method, except that its "value" is a type.
- Revised IntSequence (no casting needed):

```
class IntSequence implements Comparable<IntSequence> {
    ...
   @Override
   public int compareTo(IntSequence x) {
       for (int i = 0; i < myCount && i < x.myCount; i += 1) {
           if (myValues[i] < x.myValues[i]) ...return myCount - x.myCount;
    }
}
```
## **Example: Readers**

- Java class java.io.Reader abstracts sources of characters.
- Here, we present a revisionist version (not the real thing):

```
public interface Reader { // Real java.io.Reader is abstract class
  /** Release this stream: further reads are illegal */
  void close();
  /** Read as many characters as possible, up to LEN,
   * into BUF[OFF], BUF[OFF+1],..., and return the
   * number read, or -1 if at end-of-stream. */
  int read(char[] buf, int off, int len);
  /** Short for read(BUF, 0, BUF.length). */
  int read(char[] buf);
  /** Read and return single character, or -1 at end-of-stream. */
  int read();
}
```
Can't write new Reader(); it's abstract. So what good is it?

## **Generic Partial Implementation**

- According to their specifications, some of Reader's methods are related.
- Can express this with <sup>a</sup> partial implementation, which leaves key methods unimplemented and provides default bodies for others.
- Result still abstract: can't use **new** on it.

```
/** A partial implementation of Reader. Concrete
 * implementations MUST override close and read(,,).
* They MAY override the other read methods for speed. */
public abstract class AbstractReader implements Reader
{
 // Next two lines are redundant.
 public abstract void close();
 public abstract int read(char[] buf, int off, int len);
  public int read(char[] buf) { return read(buf,0,buf.length);
}
  public int read()
{ return (read(buf1) == -1) ? -1 : buf1[0];
}
  private char[] buf1
= new char[1];
}
```
### **Implementation of Reader: StringReader**

The class StringReader reads characters from <sup>a</sup> String:

```
public class StringReader extends AbstractReader
{
 private String str;
  private int
k;
 /** A Reader that delivers the characters in STR. */
  public StringReader(String
s) {
     str = s; k = 0;
 }
  public void close()
{
     str = null;}
 public int read(char[] buf, int off, int len) {
     if (k == str.length())return -1;
     len = Math.min(len, str.length() - k);
     str.getChars(k, k+len, buf, off);
     k += len:
     return len;
  }
}
```
Last modified: Sun Sep 19 22:18:29 2021 CS61B: Lecture #11 9

# **Using Reader**

#### Consider this method, which counts words:

```
/** The total number of words in R, where a "word" is
 * a maximal sequence of non-whitespace characters. */
int wc(Reader r) {
  int c0, count;
  c0 = ' '; count = 0;
  while (true) {
      int c = r.read();
      if (c == -1) return count;
      if (Character.isWhitespace((char) c0)
          && !Character.isWhitespace((char) c))
          count += 1;
      c0 = c:
  }
}
```
This method works for any Reader:

```
wc(new StringReader(someText)) // # words in someText
wc(new InputStreamReader(System.in)) // # words in standard input
wc(new FileReader("foo.txt")) // # words in file foo.txt.
```
## **How It Fits Together**

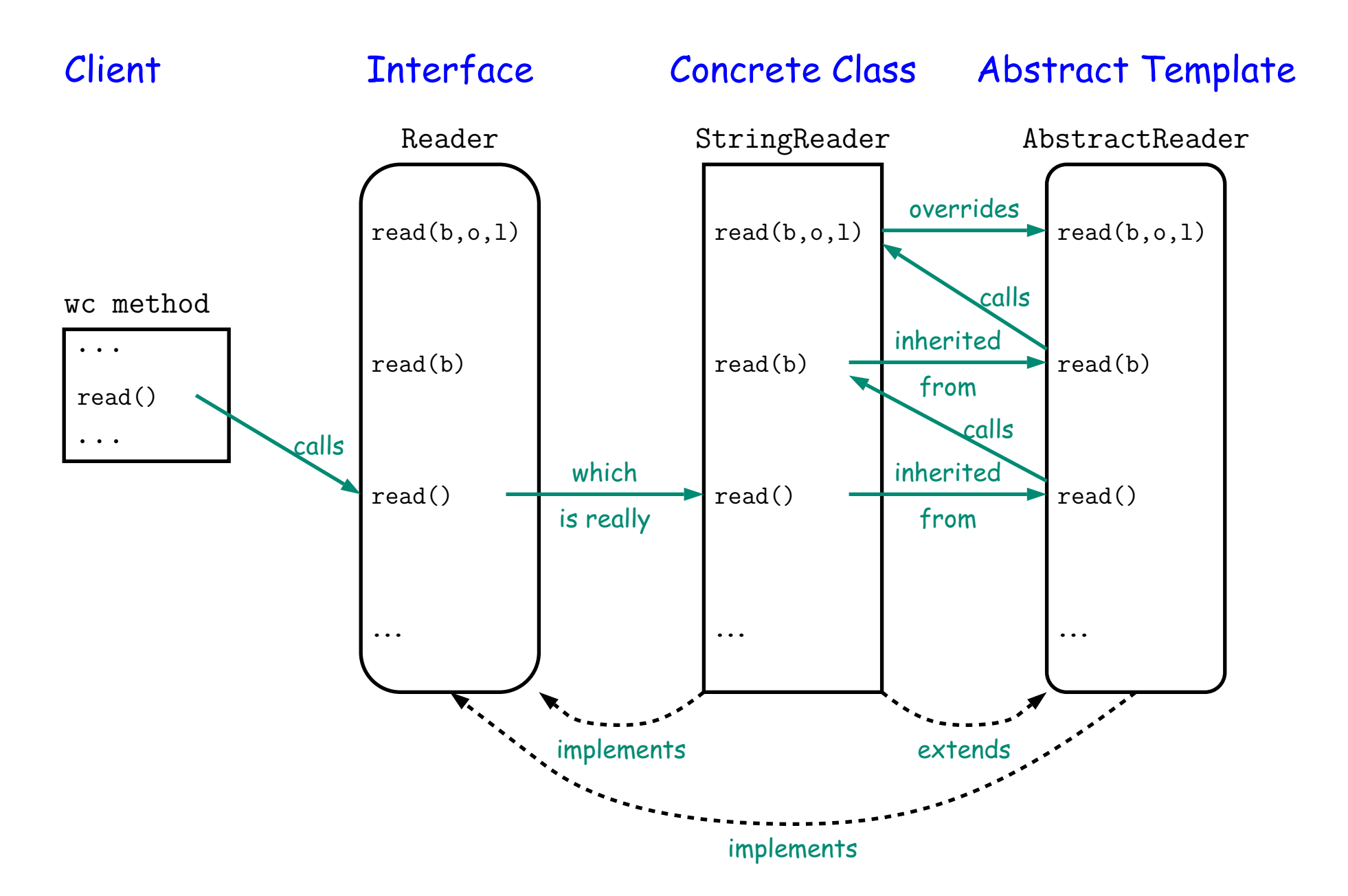

### **Lessons**

- The Reader interface class served as a specification for a whole set of readers.
- Ideally, most client methods that deal with Readers, like wc, will specify type Reader for the formal parameters, not a specific kind of Reader, thus assuming as little as possible.
- And only when a client creates a new Reader will it get specific about what subtype of Reader it needs.
- That way, client's methods are as widely applicable as possible.
- Finally, AbstractReader is <sup>a</sup> tool for implementors of non-abstract Reader classes, and not used by clients.
- Alas, Java library is not pure. E.g., AbstractReader is really just called Reader and there is no interface. In this example, we saw what they should have done!
- The Comparable interface allows definition of functions that depend only on <sup>a</sup> limited subset of the properties (methods) of their arguments (such as "must have <sup>a</sup> compareTo method").

### **More OOP Features Supporting Abstraction**

### **Parent Constructors**

- In lecture notes #7, talked about how Java allows implementer of a class to control all manipulation of objects of that class.
- In particular, this means that Java gives the constructor of a class the first shot at each new object.
- When one class extends another, there are two constructors—one for the paren<sup>t</sup> type and one for the new (child) type.
- In this case, Java guarantees that one of the parent's constructors is called first. In effect, there is a call to a parent constructor at the beginning of every one of the child's constructors.
- You can call the parent's constructor yourself explicitly.

```
class Figure { class Rectangle extends Figure {
public Figure(int sides) { public Rectangle() {
  \dots super(4);
 \} \ldots }...
\}
```
### **Default Constructors**

 By default, Java calls the "default" (parameterless) constructor if there is no explicit constructor called.

```
/* This... */ /* Is equivalent to... */class Thingy extends Rectangle { class Thingy extends Rectangle {
  public Thingy() { public Thingy() {
   setThingsUp(); super();
  } setThingsUp();
\}}
```
 And it creates <sup>a</sup> default constructor for <sup>a</sup> class if no other constructor is defined for the class.

```
/* This... */ /* Is equivalent to... */ /* And thus to... */class Crate { class Crate { class Crate {
} public Crate() { public Crate() {
                                   super();
            \}}
```
### **What Happens Here?**

```
class Figure { class Rectangle extends Figure {
 public Figure(int sides) { }
    ...
```
}

}

## **What Happens Here?**

```
class Figure { class Rectangle extends Figure {
 public Figure(int sides) { }
    ...
 }
}
```
Answer: Compiler error. Rectangle has an implicit constructor that tries to call the default construvtor in Figure, but there isn't one.

## **Using an Overridden Method**

- Suppose that you wish to add to the action defined by a superclass's method, rather than to completely override it.
- The overriding method can refer to overridden methods by usin g the special prefix super.
- For example, you have <sup>a</sup> class with expensive functions, and you'd like <sup>a</sup> memoizing version of the class.

```
class ComputeHard
{
  int cogitate(String
x, int
y) { ...
}
}
class ComputeLazily extends ComputeHard
{
  int cogitate(String
x, int
y) {
    if (don't already have answer for this x and y) {
       int result
= super.cogitate(x, y); // <<< Calls overridden function
       memoize (save) result;
       return result;
    }
    return memoized result;
  }
}
```